## **Testschnittstellen | Schnittstellen**

## **Testschnittstellen**

Testschnittstellen werden auch Dummy-, Mock- oder Simulationsschnittstellen genannt.

Testschnittstellen sind nicht für den produktiven Einsatz geeignet. Diese Schnittstellen dienen rein zu Testzwecken.

## **Konfiguration**

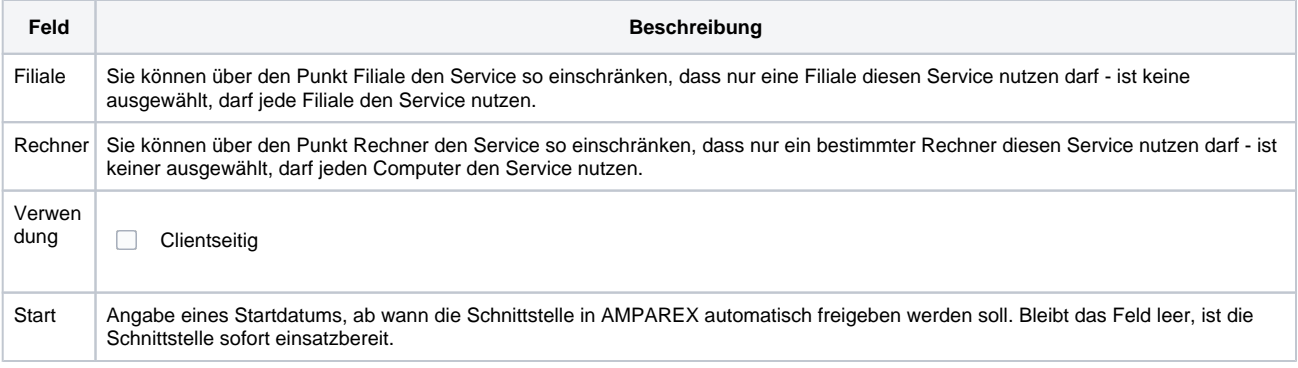

## Siehe auch ...

[Schnittstellen | Filialverwaltung](https://manual.amparex.com/display/HAN/Schnittstellen+%7C+Filialverwaltung)